# **Cascading Style Sheets (CSS)**

### What is CSS

- CSS stands for Cascading Style Sheets
- CSS describes how HTML elements are to be displayed on screen, paper, or in other media
- CSS saves a lot of work. It can control the layout of multiple web pages all at once
- External stylesheets are stored in CSS files

### CSS Syntax

A CSS rule-set consists of a selector and a declaration block:

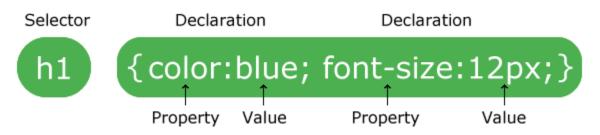

The selector points to the HTML element you want to style. The declaration block contains one or more declarations separated by semicolons. Each declaration includes a CSS property name and a value, separated by a colon. Multiple CSS declarations are separated with semicolons, and declaration blocks are surrounded by curly braces.

#### Example

In this example all elements will be center-aligned, with a red text color:

```
<!DOCTYPE html>
<html>
<head>
<style>
p {
color: red;
text-align: center;
}
</style>
```

</head>

<body>

Hello World!

These paragraphs are styled with CSS.

</body>

</html>

#### **Example Explained**

- p is a selector in CSS (it points to the HTML element you want to style: ).
- color is a property, and red is the property value
- text-align is a property, and center is the property value

## **CSS** Selectors

CSS selectors are used to "find" (or select) the HTML elements you want to style.

CSS divide selectors into five categories:

- Simple selectors (select elements based on name, id, class)
- Combinatory selectors (select elements based on a specific relationship between them)
- Pseudo-class selectors (select elements based on a certain state)
- Pseudo-elements selectors (select and style a part of an element)
- Attribute selectors (select elements based on an attribute or attribute value)

### The CSS element Selector

The element selector selects HTML elements based on the element name.

Example

Here, all elements on the page will be center-aligned, with a red text color:

<!DOCTYPE html>

<html>

<head>

<style>

p {

text-align: center;

color: red;

}

</style>

</head>

<body>

Every paragraph will be affected by the style.

Me too!

And me!

</body>

</html>

## CSS id Selector

The id selector uses the id attribute of an HTML element to select a specific element. The id of an element is unique within a page, so the id selector is used to select one unique element!. To select an element with a specific id, write a hash (#) character, followed by the id of the element.

Example

The CSS rule below will be applied to the HTML element with id="para1":

<!DOCTYPE html>

<html>

<head>

<style>

#para1 {

text-align: center;

color: red;

}

</style>

</head>

<body>

Hello World!

This paragraph is not affected by the style.

</body>

</html>

### CSS class Selector

The class selector selects HTML elements with a specific class attribute. To select elements with a specific class, write a period (.) character, followed by the class name.

Example

In this example all HTML elements with class="center" will be red and center-aligned:

<!DOCTYPE html> <html> <head> <style> .center { text-align: center; color: red; } </style> </head> <body>

<h1 class="center">Red and center-aligned heading</h1>

Red and center-aligned paragraph.

</body>

</html>

## CSS Universal Selector

The universal selector (\*) selects all HTML elements on the page.

Example The CSS rule below will affect every HTML element on the page: <!DOCTYPE html> <html> <head> <style> \* { text-align: center; color: blue; } </style> </style> </style>

```
<h1>Hello world!</h1>
```

Every element on the page will be affected by the style.

```
Me too!
```

And me!

</body>

</html>

### **CSS** Grouping Selector

The grouping selector selects all the HTML elements with the same style definitions.Look at the following CSS code (the h1, h2, and p elements have the same style definitions):

#### Example

In this example we have grouped the selectors from the code above:

<!DOCTYPE html> <html> <head> <style> h1, h2, p { text-align: center; color: red; } </style> </head> <body> <h1>Hello World!</h1> <h2>Smaller heading!</h2>

This is a paragraph.

</body>

</html>

# How To Add CSS

## Three Ways to Insert CSS

There are three ways of inserting a style sheet:

- External CSS
- Internal CSS
- Inline CSS

## External CSS

With an external style sheet, you can change the look of an entire website by changing just one file!Each HTML page must include a reference to the external style sheet file inside the link> element, inside the head section.

#### Example

External styles are defined within the k> element, inside the <head> section of an HTML page:

```
<!DOCTYPE html>
<html>
<head>
<link rel="stylesheet" type="text/css" href="mystyle.css">
</head>
<body>
```

```
<h1>This is a heading</h1>
This is a paragraph.
```

```
</body>
</html>
```

An external style sheet can be written in any text editor, and must be saved with a .css extension.

The external .css file should not contain any HTML tags.

Here is how the "mystyle.css" file looks like:

#### "mystyle.css"

```
body {
   background-color: lightblue;
}
```

```
h1 {
color: navy;
margin-left: 20px;
}
```

### Internal CSS

An internal style sheet may be used if one single HTML page has a unique style. The internal style is defined inside the <style> element, inside the head section.

#### Example

Internal styles are defined within the <style> element, inside the <head> section of an HTML page:

```
<!DOCTYPE html>
<html>
<head>
<style>
body {
background-color: linen;
}
h1 {
color: maroon;
margin-left: 40px;
}
</style>
</head>
<body>
<h1>This is a heading</h1>
This is a paragraph.
</body>
</html>
```

### Inline CSS

An inline style may be used to apply a unique style for a single element. To use inline styles, add the style attribute to the relevant element. The style attribute can contain any CSS property.

#### Example

Inline styles are defined within the "style" attribute of the relevant element:

<!DOCTYPE html> <html> <body>

```
<h1 style="color:blue;text-align:center;">This is a heading</h1>
This is a paragraph.
```

</body> </html>

### **CSS** Comments

Comments are used to explain the code, and may help when you edit the source code at a later date.

Comments are ignored by browsers.

A CSS comment starts with /\* and ends with \*/:

#### Example

```
/* This is a single-line comment */
p {
    color: red;
}
```

## CSS Outline

An outline is a line that is drawn around elements, OUTSIDE the borders, to make the element "stand out".

CSS has the following outline properties:

- outline-style
- outline-color
- outline-width
- outline-offset
- outline

## CSS Outline Style

The outline-style property specifies the style of the outline, and can have one of the following values:

- dotted Defines a dotted outline
- dashed Defines a dashed outline
- solid Defines a solid outline

- double Defines a double outline
- groove Defines a 3D grooved outline
- ridge Defines a 3D ridged outline
- inset Defines a 3D inset outline
- outset Defines a 3D outset outline
- none Defines no outline
- hidden Defines a hidden outline

The following example shows the different outline-style values:

#### Example

Demonstration of the different outline styles:

p.dotted {outline-style: dotted;}
p.dashed {outline-style: dashed;}
p.solid {outline-style: solid;}
p.double {outline-style: double;}
p.groove {outline-style: groove;}
p.ridge {outline-style: ridge;}
p.inset {outline-style: inset;}
p.outset {outline-style: outset;}

### CSS others Tags

- CSS Text
- CSS Fonts
- CSS Icons
- CSS Links
- CSS Lists
- CSS Tables
- CSS Display
- CSS Max-width
- CSS Position
- CSS Overflow
- CSS Float
- CSS Inline-block
- CSS Align
- CSS Combinators
- CSS Pseudo-class
- CSS Pseudo-element
- CSS Opacity
- CSS Navigation Bar
- CSS Dropdowns

- CSS Image Gallery
- CSS Image Sprites
- CSS Attr SelectorsCSS Forms